## **Foreman - Bug #2774**

# **Retriving puppet by ID error**

07/11/2013 10:59 AM - Tal Kammer

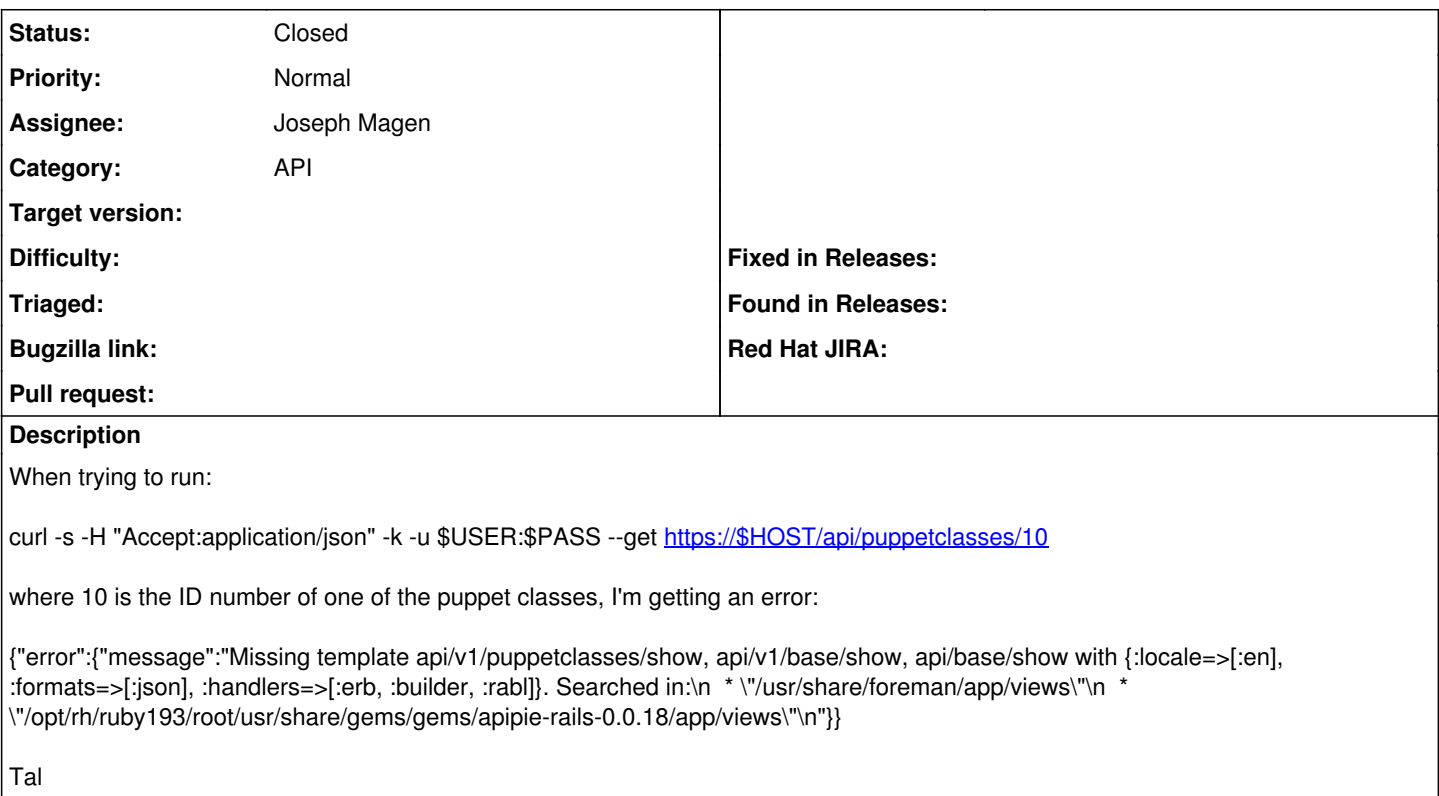

#### **History**

### **#1 - 07/11/2013 02:01 PM - Joseph Magen**

*- Category set to API*

*- Status changed from New to Assigned*

*- Assignee set to Joseph Magen*

There is no :show action in v1/puppetclasses\_controller which is why you are getting the missing template error.

The functionality that you are looking for does exist in v2. Just pass version=2 in the header like this

curl -s -H "Accept:application/json,version=2" -k -u \$USER:\$PASS --get [https://\\$HOST/api/puppetclasses/10](https://$HOST/api/puppetclasses/10)

Please confirm and then I'll close this issue.

### **#2 - 07/17/2013 12:24 PM - Dominic Cleal**

*- Status changed from Assigned to Feedback*

#### **#3 - 07/30/2013 07:28 AM - Joseph Magen**

*- Status changed from Feedback to Closed*

answered on foreman-users mailing list